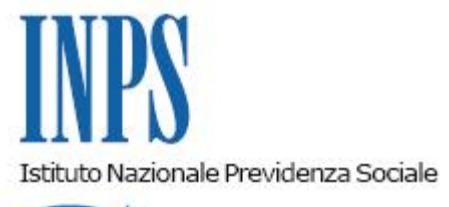

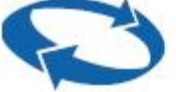

*Direzione Centrale Organizzazione e Sistemi Informativi Direzione Centrale Pensioni* 

**Roma, 10-11-2017**

**Messaggio n. 4488**

## OGGETTO: **Reingegnerizzazione del servizio di presentazione telematica delle domande di riscatto di laurea nelle gestioni dei dipendenti privati, inclusa la gestione PALS.**

Si fa seguito alle circolari n.77 del 27 maggio 2011 e n.147 del 14 ottobre 2013 per comunicare che è stato reingegnerizzato il servizio di presentazione, tramite il canale telematico, delle domande di riscatto del corso legale di laurea nelle gestioni dei dipendenti privati, inclusa la gestione PALS.

Il servizio è disponibile sul sito internet dell'Istituto (www.inps.it) attraverso il seguente percorso: *Prestazioni e servizi > Tutti i servizi > Riscatto di laurea.* Per poter accedere al servizio il richiedente deve essere in possesso del PIN di autenticazione. Nel caso in cui l'utente non sia dotato di Pin dispositivo, i dati essenziali della domanda verranno ugualmente acquisiti, ma in questo caso l'applicazione inviterà l'interessato a trasformare il Pin, avvertendo che l'istanza non sarà completata finché il Pin non assumerà caratteristiche "dispositive".

Per il corretto inoltro della domanda, il sistema identifica l'utente come "*soggetto inoccupato*" ai sensi dell'art.2, comma 5 bis, del D. lgs. n.184/1997 (non iscritto ad alcuna forma obbligatoria di previdenza che non abbia iniziato l'attività lavorativa) o come soggetto *già iscritto* ad una gestione previdenziale (art.2, comma 1, decreto legislativo 30 aprile 1997, n.184).

I patronati e i cittadini possono accedere alle medesime funzionalità già previste e descritte nelle citate circolari, di seguito sinteticamente riportate:

- "*Inserisci domanda*" che permette di compilare il modulo di domanda proposto dalla procedura inserendo i periodi che si intendono riscattare e le ulteriori informazioni richieste, allegare documentazione a supporto, scegliere le modalità di pagamento ed inviare la domanda tramite il tasto "*Riepilogo e invio".* La domanda sarà immediatamente visualizzata nell'elenco delle proprie domande. Nel caso di soggetto iscritto a più gestioni previdenziali, l'applicativo propone la gestione in cui risultano versati i contributi più recenti e quella con maggiore anzianità contributiva, in modo da orientare la scelta dell'utente della gestione in cui effettuare il riscatto. Rispetto alla versione precedente è ora possibile richiedere, nello stesso modulo, il riscatto di più corsi di studi, evitando singoli invii per ogni titolo di studio riscattabile;
- "*Consulta domande"* dalla quale visualizzare, dal pulsante di dettaglio, le informazioni di riepilogo delle domande inviate (sede Inps di assegnazione, numero di protocollo assegnato, responsabile del procedimento amministrativo, stato della pratica e varie fasi di lavorazione) e, tramite i tasti "*Stampa Domanda*" e "*Stampa Ricevuta*", stampare il dettaglio della domanda e la ricevuta di protocollo;
- "*simulazione di calcolo*" che permette di simulare l'onere di riscatto sia per i "*soggetti inoccupati*" sia per i *già iscritti* ad una gestione previdenziale; in quest'ultima ipotesi l'applicativo consente di simulare l'onere dei soli periodi di riscatto che si collocano nel sistema contributivo della futura pensione, sulla base dei dati immessi dall'utente;
- "*Scheda informativa*" contenente i principali riferimenti normativi e una descrizione sintetica della disciplina in materia.

La descrizione analitica di tutte le funzioni introdotte a supporto dell'iter amministrativo di invio e/o consultazione delle domande di riscatto è contenuta nel manuale disponibile nel menù delle funzioni della Home Page dell'applicazione; il manuale è consultabile *on line* o scaricabile direttamente dal sito.

Per assicurare un adeguato supporto all'utilizzo di strumenti informatici, è sempre prevista la disponibilità del Contact Center Multicanale fruibile telefonicamente al numero verde 803.164 (riservato all'utenza che chiama da telefono fisso) o al numero 06164164 (abilitato a ricevere esclusivamente chiamate da telefoni cellulari con tariffazione a carico dell'utente).

Solo per gli utenti dotati di un Pin dispositivo, il Contact Center compila l'istanza sulla base delle indicazioni fornite dall'iscritto e la invia all'Istituto per la successiva lavorazione. Nel caso in cui l'utente non sia dotato di Pin dispositivo, i dati essenziali della domanda verranno ugualmente acquisiti, ma in questo caso il Contact Center inviterà l'interessato a trasformare il Pin, avvertendo che l'istanza non sarà completata finché il Pin non assumerà caratteristiche "dispositive".

> Il Direttore Generale Gabriella Di Michele